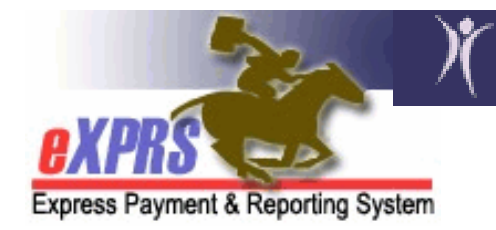

## **Oregon Department of Human Services<br>Express Payment & Reporting System (eXPRS)**

## **Claims Problem Solving Matrix**

Providers submit Fee-for-service (FFS) claims to be paid for services they have rendered to an individual. FFS claims are processed when they are submitted, and approved claims are sent to the Department of Administrative Services for payment around 5:30PM each business day.

Providers are responsible to review all claims they have submitted to ensure that no further action is needed their part. When claims are in **Suspended** or **Denied** status, they may have one or more of the following **Exceptions** show below. This grid shows common Exceptions messages, what they mean and how to resolve the issue. Claims that suspend are reprocessed every night automatically, until the reason has been resolved.

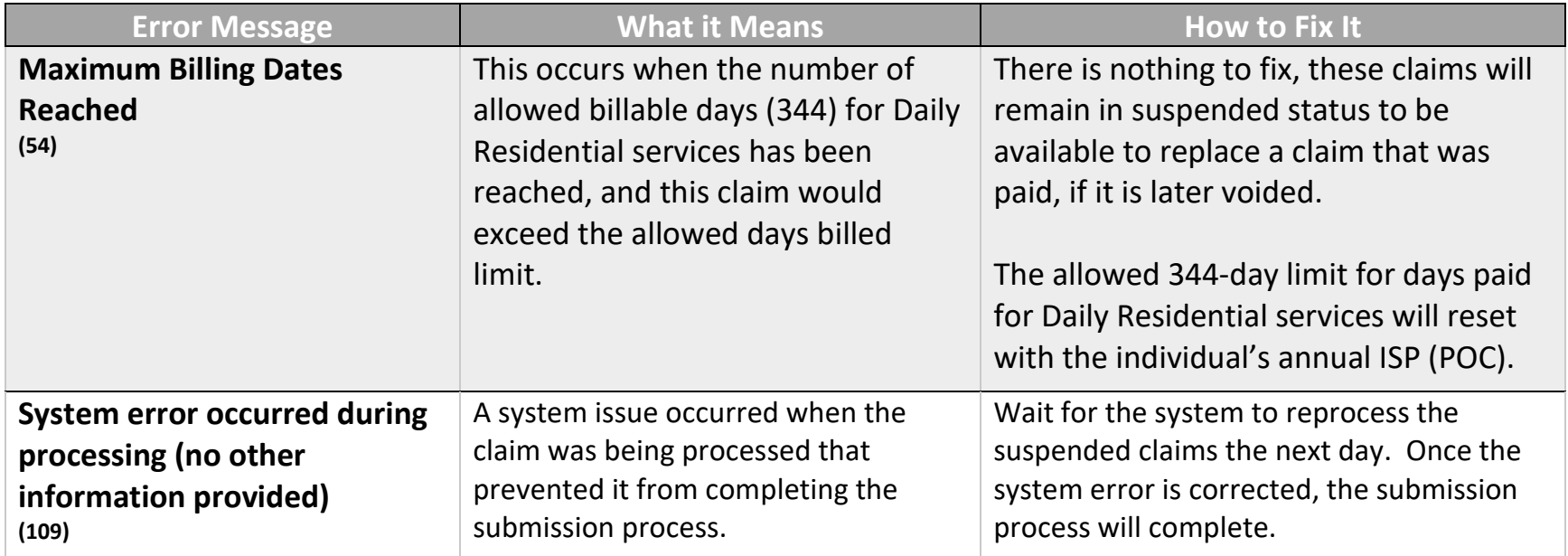

## **Please try to resolve your issue before completing a [Technical Assistance Request](https://exprs.state.or.us/exprsSIM/ServiceRequest.do) (TAR). If you cannot do so, please submit a TAR and provide as much detail as possible.**

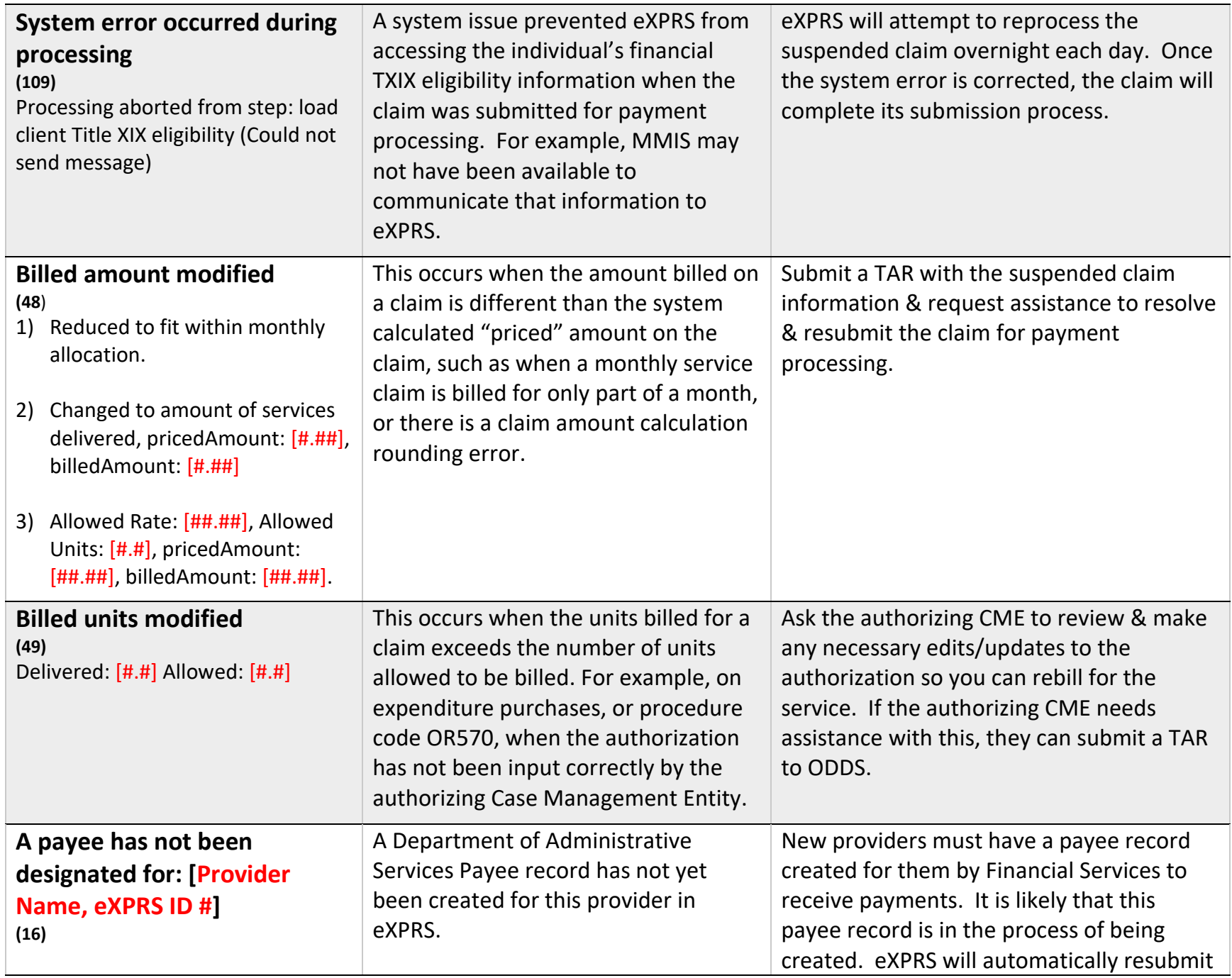

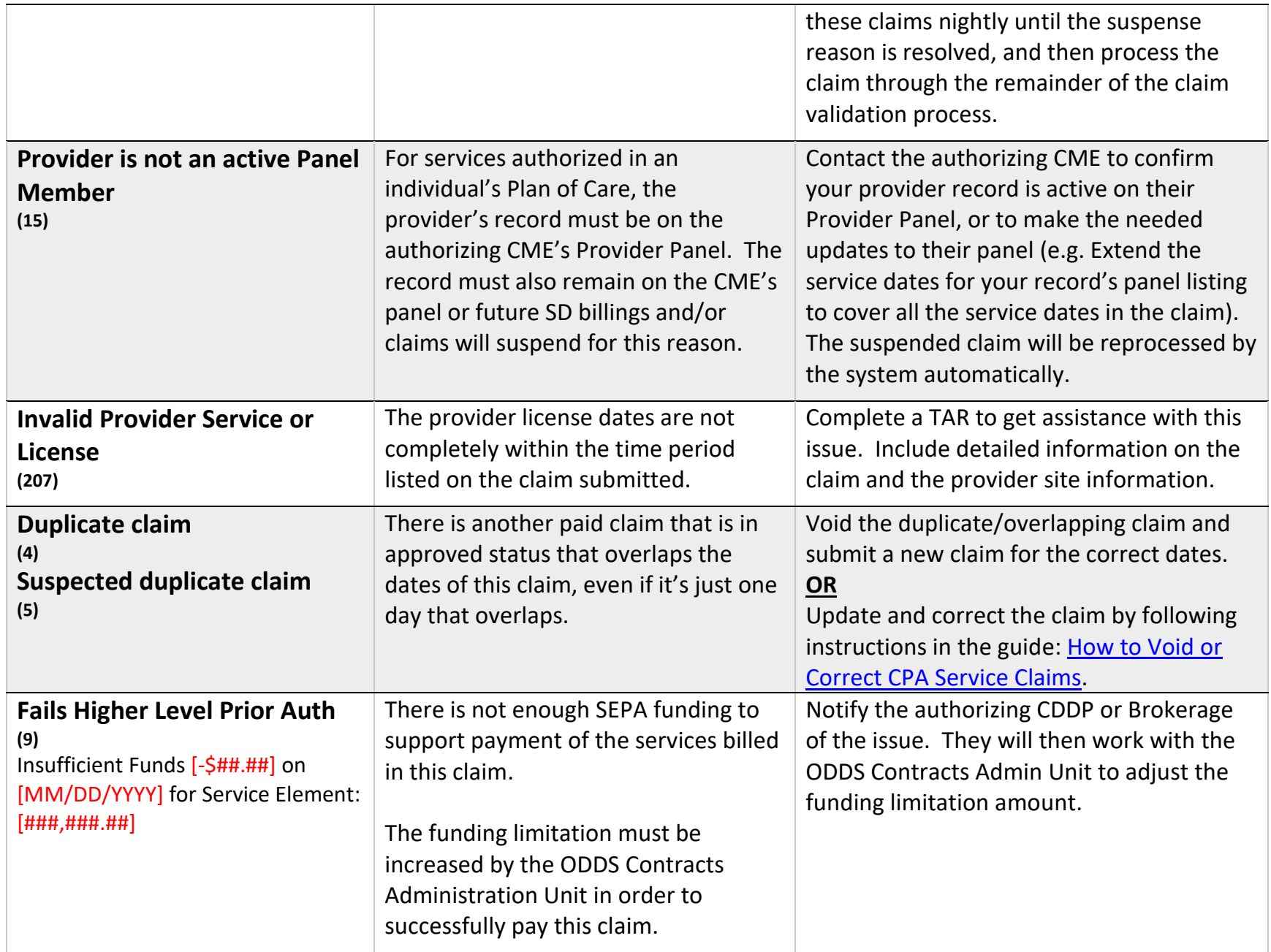

<span id="page-3-0"></span>

| Service begin date cannot be<br>after current date<br>(2)<br>Service end date cannot be<br>after current date<br>(3) | Claims cannot be submitted for future<br>dates. The claim was denied.                                                                                                    | Recreate and submit the claim to fall within<br>allowable date ranges.                                                                                                    |
|----------------------------------------------------------------------------------------------------|----------------------------------------------------------------------------------------------------|----------------------------------------------------------------------------------------------------|
| <b>Funding formula for claim not</b><br>found<br>(10)                                                                | There is not an applicable funding rule<br>established for payment for one or<br>more dates of the claim, so eXPRS<br>cannot determine how to<br>fund/finance the claim.                                                                                                    | Submit a TAR.                                                                                                    |
| <b>CPA not effective during</b><br>DOS. <sup>1</sup><br>(141)                                                        | There are dates in the claim that are<br>not covered by the authorization's<br>effective date range (CPA or SPA). This<br>can occur when there are multiple<br>authorizations that cover the date<br>span of the claim.<br>For example, a provider claims for an<br>entire month, but the individual has 2<br>CPAs that cover that month: one that<br>ends and one that begins mid-month. | Create separate claims for each<br>authorization with claim dates that fall<br>within the effective date range of the<br>applicable authorization.                                                                                                    |
| CPA not effective during DOS.<br>(141)                                                                               | The claim has been adjusted because<br>there is no Accepted authorization for<br>one or more dates on the claim.                                                                                                    | The claim may be denied or adjusted to<br>match the authorization dates.<br>Work with the CME who authorized the<br>individual's services to make sure there is<br>an accepted authorization that covers all<br>the dates you need to submit claims for.<br>Once done, you may need to recreate |

<sup>1</sup> DOS stands for "Date of Service"

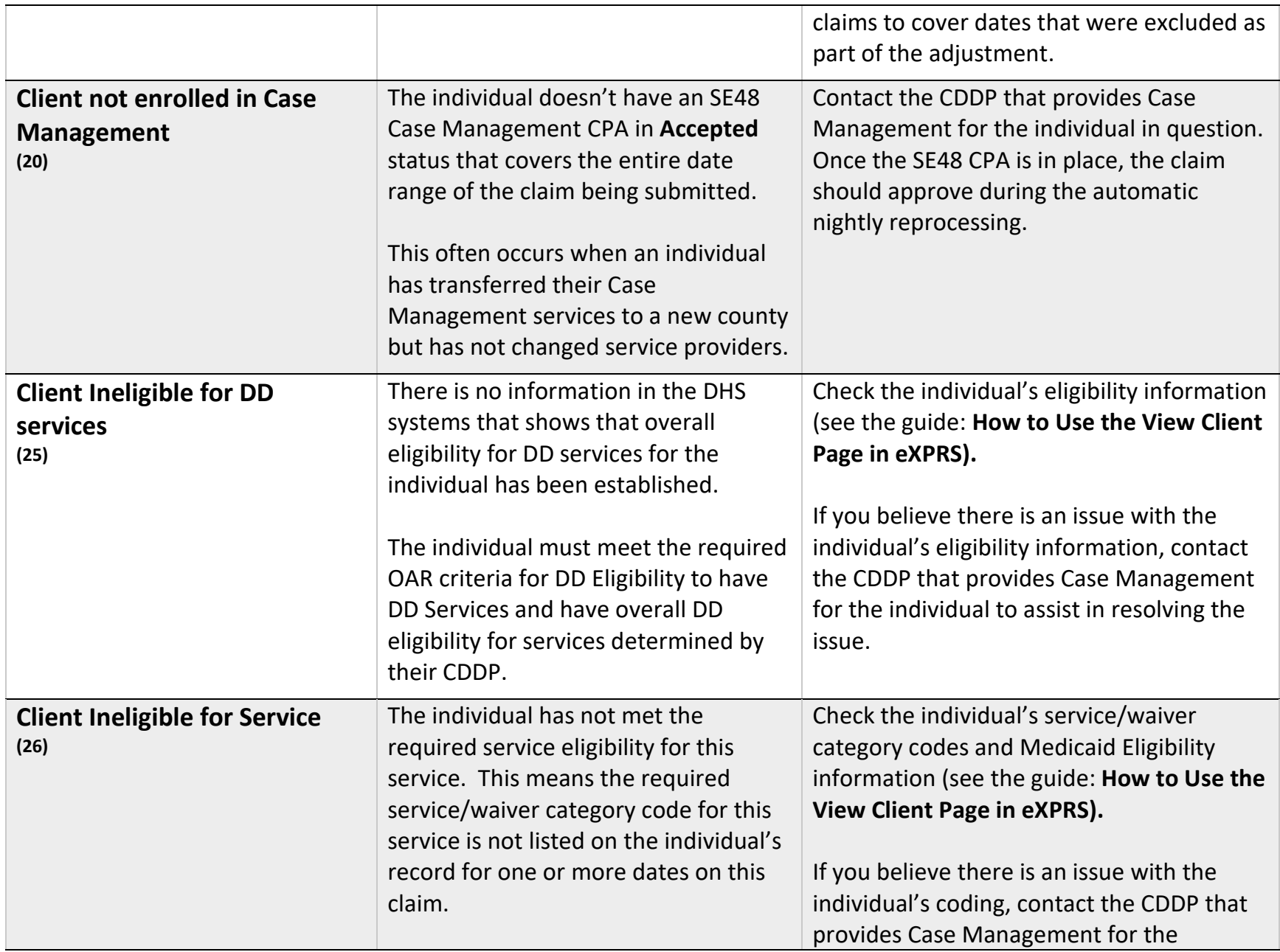

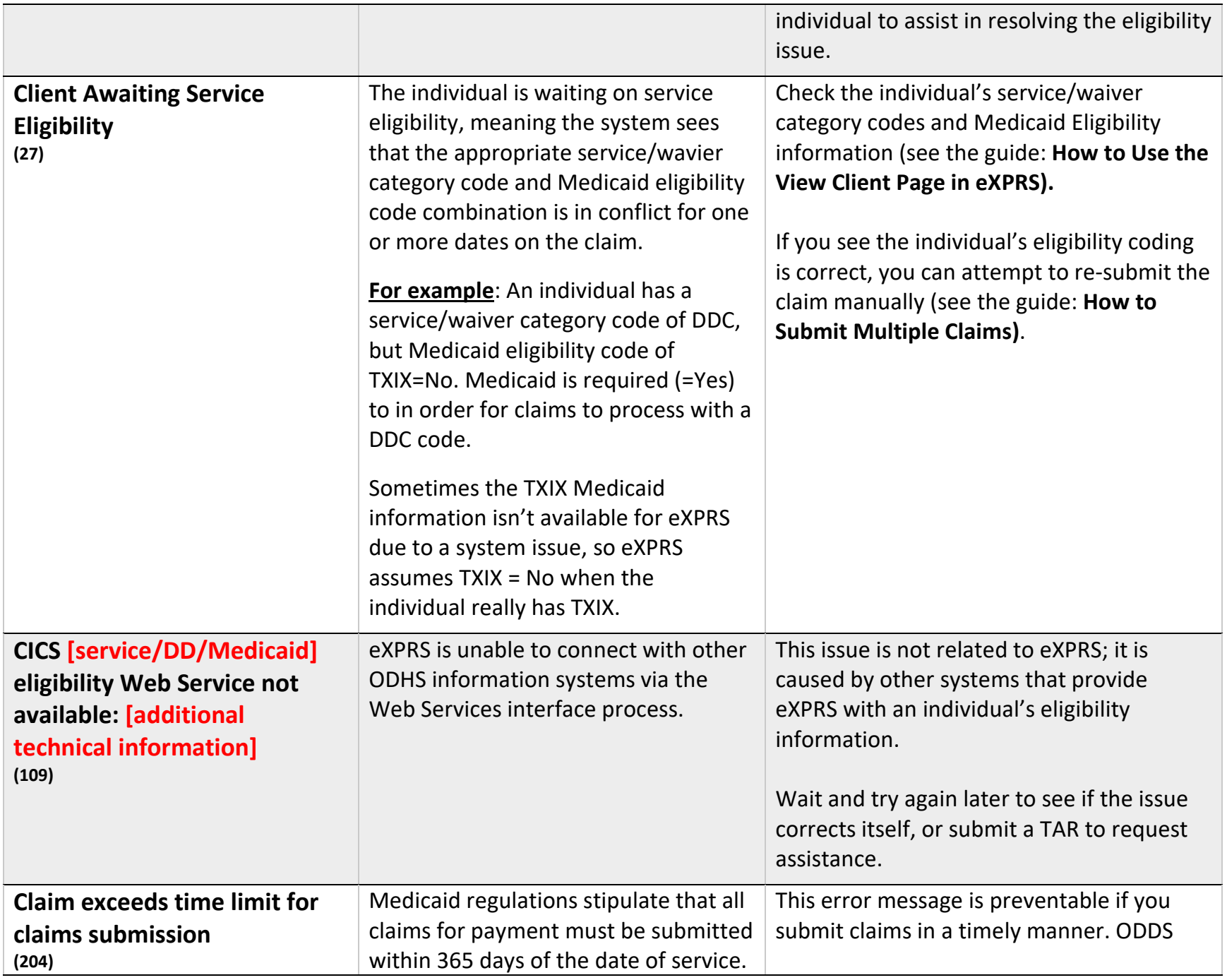

<span id="page-6-0"></span>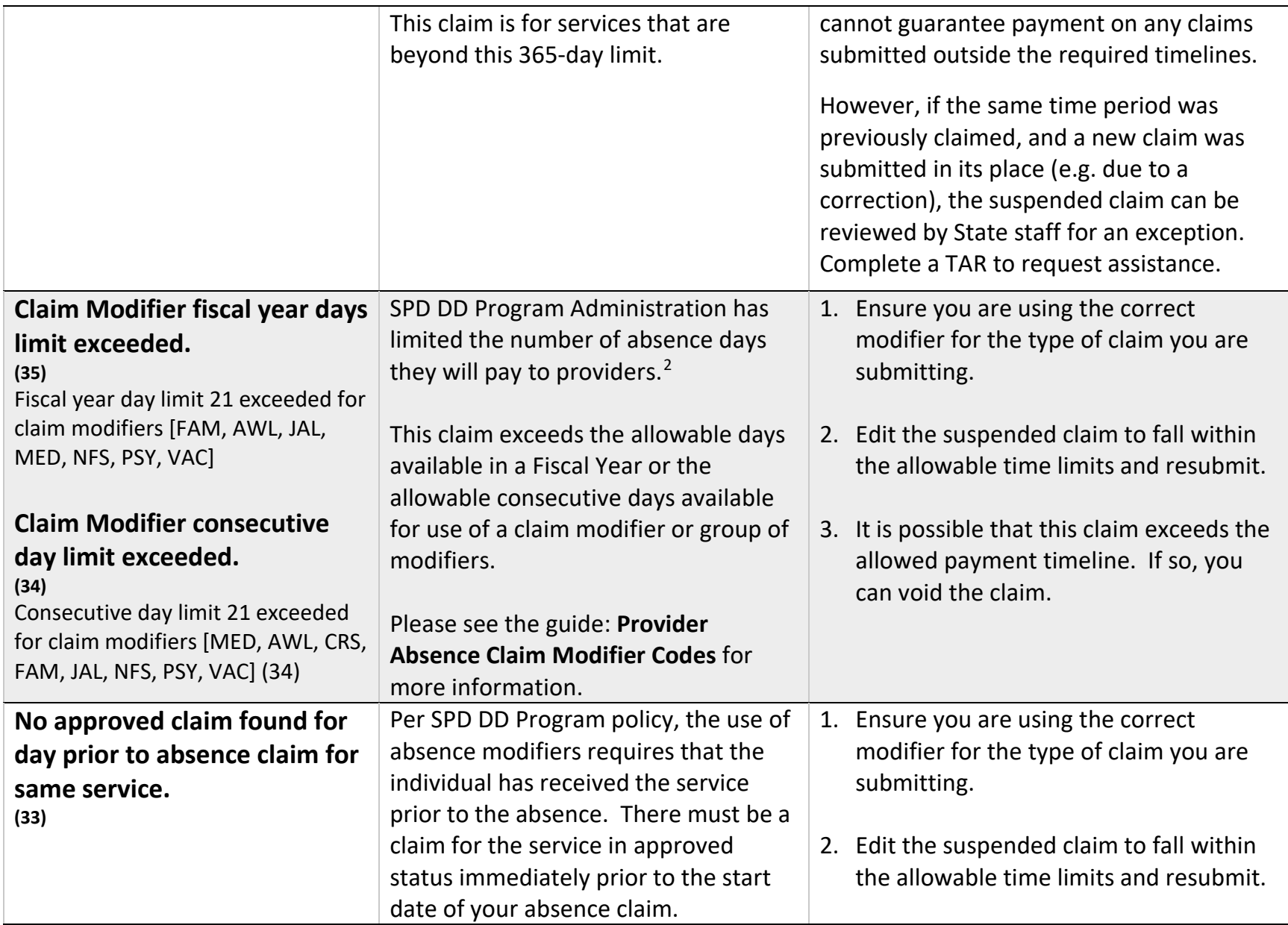

<sup>&</sup>lt;sup>2</sup> See the applicable **ODDS** Standards & Procedures for the service for more information.

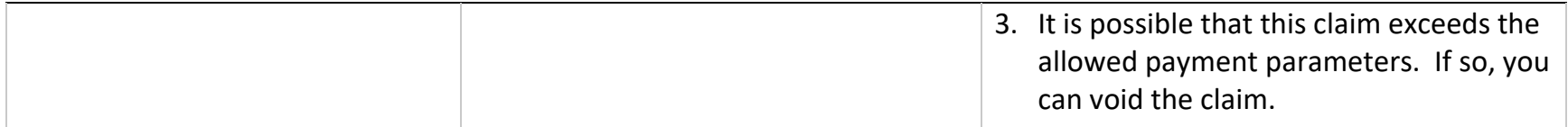